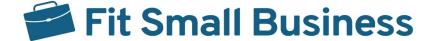

### Thank You for Downloading Our

# ACCOUNTING SOFTWARE IMPLEMENTATION CHECKLIST

We hope this checklist can help you in planning and implementing your new accounting software. You may adapt this checklist as is or modify it based on your needs.

# Planning

### **Review of Current Accounting Software**

| Stage Status                                                                                                    |                                                                                   |                                                       |                                                                                                    |                                                      |
|----------------------------------------------------------------------------------------------------|-----------------------------------------------------------------------------------|-------------------------------------------------------|----------------------------------------------------------------------------------------------------|------------------------------------------------------|
| ○ Completed ○ N                                                                                                    | lot Started                                                                       | ○ Started                                             | ○ Stuck                                                                                                    | ○ Stalled                                            |
| Person in Charge                                                                                                    |                                                                                   |                                                       |                                                                                                    |                                                      |
| Target Complete Date                                                                                                    |                                                                                   |                                                       | Date Completed                                                                                                    |                                                      |
| <ul><li>Gather feedback from spreadsheets for transfer</li><li>Compile a list of mineral control of the control of the control</li></ul> | om employees<br>ansactions that<br>ssing features t<br>of features or in<br>ware. | about inefficie<br>can't be tracke<br>that are essent | ate of the current accounting<br>encies in the process (e.g., co<br>ed or entered into the currential to your business' accountial to accounting department | ontinued use of nt accounting system). ting process. |
| Action Items & To-Dos                                                                                                    |                                                                                   |                                                       | Questions                                                                                                    |                                                      |
|                                                                                                    |                                                                                   |                                                       |                                                                                                    |                                                      |

### **Goal Setting**

| Stage Status                                                                                                    |             |           |             |           |  |  |  |
|----------------------------------------------------------------------------------------------------|-------------|-----------|-------------|-----------|--|--|--|
| ○ Completed                                                                                                    | Not Started | ○ Started | ◯ Stuck     | ○ Stalled |  |  |  |
| Person in Charge                                                                                                    |             | Date      | e Started   |           |  |  |  |
| Target Complete D                                                                                                    | Pate        | Date      | e Completed |           |  |  |  |
| <ul> <li>Action Items: <ul> <li>Overall efficiency: Will the new software make accounting processes faster and more efficient? Can it reduce data entry work of employees?</li> <li>Granularity in tracking and reporting: Can the software track items of income and expenses that can't be tracked by the current software? Can the software generate reports that are previously created manually in spreadsheets? Does it create custom reports that require a few clicks?</li> <li>Deviation from spreadsheets: Can the software reduce the use of spreadsheets in at least 80%-90% of the process?</li> <li>Business intelligence integration: Does the software integrate with business intelligence (BI) software or does it have built-in BI features?</li> <li>Cost and affordability: Can the business pay for the monthly or yearly and maintenance costs of the software? Can you sponsor training and certifications for employees who will use the software?</li> </ul> </li> </ul> |             |           |             |           |  |  |  |
|                                                                                                    |             |           |             |           |  |  |  |
| Meeting Notes & D                                                                                                    | Discussions |           |             |           |  |  |  |
| Action Items & To-I                                                                                                    | Dos         | Que       | stions      |           |  |  |  |
|                                                                                                    |             |           |             |           |  |  |  |

### **Timetable**

| Stage Status                                                                                                    |              |           |           |           |  |  |
|----------------------------------------------------------------------------------------------------|--------------|-----------|-----------|-----------|--|--|
| ○ Completed ○ No                                                                                                    | ot Started O | ) Started | O Stuck   | ○ Stalled |  |  |
| Person in Charge                                                                                                    |              | Date S    | Started   |           |  |  |
| Target Complete Date                                                                                                    |              | Date 0    | Completed |           |  |  |
| <ul> <li>Things You Might Want to Consider: <ul> <li>Size of the accounting data: When you have years of data to back up and migrate, the transition may take longer.</li> <li>Difficulty of the software: Accounting software can get complex, which requires hours of training and months of support. Remember that accounting department employees will do these training on top of their regular accounting tasks.</li> <li>Size of the company: The transition will also depend on the company size and how many people should be trained. Larger companies will take more time during the transition while smaller ones will require less time.</li> <li>Willingness to transition: It's possible that some employees may resist the transition. This friction may slow down your plans. If you encounter this situation, review your goals and try to work with employees toward a solution.</li> </ul> </li> <li>Timetable Document Link</li> </ul> |              |           |           |           |  |  |
| Meeting Notes & Discussion  Action Items & To-Dos                                                                                                    | ons          | Questi    | ions      |           |  |  |

### **Accounting Software Proposal**

| Stage Status           |                           |           |                |         |             |
|------------------------|---------------------------|-----------|----------------|---------|-------------|
| ○ Completed            | Not Started               | ○ Started | A Os           | Stuck   | ○ Stalled   |
| Person in Charge       |                           |           | Date Started   |         |             |
| Target Complete Dat    | е                         |           | Date Complete  | ed      |             |
|                        |                           |           |                |         |             |
|                        |                           | Software  | e Choices      |         |             |
|                        |                           |           |                |         |             |
| Product Name           |                           |           |                |         |             |
| Name of Contact        |                           |           | Contact No. or | Email   |             |
| Date Contacted         |                           |           | Scheduled Den  | no Date |             |
| ☐ Contacted            | Demo Sche                 | duled     | Demo Comp      | leted   | Rescheduled |
| Postponed              | ☐ Canceled                |           |                |         |             |
| Demo Notes & Rema      | rks                       |           |                |         |             |
|                        |                           |           |                |         |             |
|                        |                           |           |                |         |             |
|                        |                           |           |                |         |             |
|                        |                           |           |                |         |             |
|                        |                           |           |                |         |             |
| Product Name           |                           |           |                |         |             |
| Name of Contact        |                           |           | Contact No. or | · Email |             |
| Date Contacted         |                           |           | Scheduled Den  |         |             |
|                        |                           |           |                |         |             |
| ☐ Contacted☐ Postponed | ☐ Demo Sche<br>☐ Canceled | duled     | Demo Comp      | leted   | Rescheduled |
| Demo Notes & Rema      | <del></del>               |           |                |         |             |
| Demo Notes & Rema      | irks                      |           |                |         |             |
|                        |                           |           |                |         |             |
|                        |                           |           |                |         |             |
|                        |                           |           |                |         |             |
|                        |                           |           |                |         |             |

| Product Name             |                             |                      |             |
|--------------------------|-----------------------------|----------------------|-------------|
| Name of Contact          |                             | Contact No. or Email |             |
| Date Contacted           |                             | Scheduled Demo Date  |             |
| ☐ Contacted              | ☐ Demo Scheduled            | Demo Completed       | Rescheduled |
| Postponed                | ☐ Canceled                  |                      |             |
| Demo Notes & Remarks     |                             |                      |             |
|                          |                             |                      |             |
|                          |                             |                      |             |
|                          |                             |                      |             |
|                          |                             |                      |             |
|                          |                             |                      |             |
| Product Name             |                             |                      |             |
| Name of Contact          |                             | Contact No. or Email |             |
| Date Contacted           |                             | Scheduled Demo Date  |             |
|                          |                             |                      |             |
| Contacted Postponed      | ☐ Demo Scheduled ☐ Canceled | ☐ Demo Completed     | Rescheduled |
| Demo Notes & Remarks     |                             |                      |             |
| Dellio Mores & Velligiva |                             |                      |             |
|                          |                             |                      |             |
|                          |                             |                      |             |
|                          |                             |                      |             |
|                          |                             |                      |             |
|                          |                             |                      |             |
| Product Name             |                             |                      |             |
| Name of Contact          |                             | Contact No. or Email |             |
| Date Contacted           |                             | Scheduled Demo Date  |             |
| ☐ Contacted              | ☐ Demo Scheduled            | Demo Completed       | Rescheduled |
| Postponed                | Canceled                    | -                    | _           |
| Demo Notes & Remarks     |                             |                      |             |
|                          |                             |                      |             |
|                          |                             |                      |             |
|                          |                             |                      |             |
|                          |                             |                      |             |

### **Accounting Software Evaluation**

| Stage Status      |                               |                |           |     |                    |
|-------------------|-------------------------------|----------------|-----------|-----|--------------------|
| O Completed       | O Not Started                 | ○ Started      | ○ Stu     | uck | ○ Stalled          |
| ······            | ······                        |                |           |     |                    |
| Person in Charge  | Person in Charge Date Started |                |           |     |                    |
| Target Complete D | Date                          | Date Completed |           |     |                    |
|                   |                               |                |           |     |                    |
|                   |                               |                |           |     |                    |
| Software Product  |                               |                |           |     |                    |
| Pricing Info      | ^                             | What We Lik    | 70        | Wh  | at We Don't Like   |
| Fricing init      |                               | AAIIQE AAG FIN | te        | *** | idt We Doll t Like |
|                   |                               |                |           |     |                    |
|                   |                               |                |           |     |                    |
|                   |                               |                |           |     |                    |
|                   |                               |                |           |     |                    |
|                   |                               |                |           |     |                    |
| Software Product  |                               |                |           |     |                    |
| Pricing Info      | 0                             | What We Lik    | (e        | Wh  | at We Don't Like   |
|                   |                               |                |           |     |                    |
|                   |                               |                |           |     |                    |
|                   |                               |                |           |     |                    |
|                   |                               |                |           |     |                    |
|                   |                               |                |           |     |                    |
|                   |                               |                |           |     |                    |
| Software Product  |                               |                |           |     |                    |
| Pricing Info      | 0                             | What We Lik    | <b>Ke</b> | Wh  | at We Don't Like   |
|                   |                               |                |           |     |                    |
|                   |                               |                |           |     |                    |
|                   |                               |                |           |     |                    |
|                   |                               |                |           |     |                    |
|                   |                               |                |           |     |                    |

### **Final Planning Steps**

| Inform business stakeholders a  | about new accounting software propo | sal.                  |
|---------------------------------|-------------------------------------|-----------------------|
| ☐ Meet with accounting team ar  | nd upper management to decide which | n software to choose. |
| ☐ Vote on which software to pur | rchase.                             |                       |
| Selected software:              |                                     |                       |
| Relationship manager:           |                                     |                       |
| Contact software provider to o  | complete purchase.                  |                       |
| Complete payment.               |                                     |                       |

## Preimplementation

#### **Technical Preparation**

| Stage Status                                                                                                    |                               |                   |           |  |  |  |  |  |
|----------------------------------------------------------------------------------------------------|-------------------------------|-------------------|-----------|--|--|--|--|--|
| ○ Completed ○ N                                                                                                    | lot Started Started           | Stuck             | ○ Stalled |  |  |  |  |  |
| Person in Charge                                                                                                    | Person in Charge Date Started |                   |           |  |  |  |  |  |
| Target Complete Date                                                                                                    |                               | Date Completed    |           |  |  |  |  |  |
| Gather information from existing company devices.  Link to file:  Assess overall device health, age, and capability to handle the software.  Review device compatibility and specs against software provider's recommended specs. |                               |                   |           |  |  |  |  |  |
| Software Specs (Recommended):                                                                                                    |                               |                   |           |  |  |  |  |  |
| Check for existing socurity issues                                                                                                    |                               |                   |           |  |  |  |  |  |
| Check for existing security issues.  Back up accounting data.                                                                                                    |                               |                   |           |  |  |  |  |  |
| Date Started:                                                                                                    |                               | Date Completed:   |           |  |  |  |  |  |
| Time Started:                                                                                                    |                               | Time Completed    |           |  |  |  |  |  |
| Person in Charge:                                                                                                    |                               | Backup Size (GB): |           |  |  |  |  |  |
| Backup Location:                                                                                                    |                               | _                 |           |  |  |  |  |  |

### Preimplementation

| Date Started:               |           | Date Comple | eted:  |                     |
|-----------------------------|-----------|-------------|--------|---------------------|
| Time Started:               | Time Comp |             | eted   |                     |
| Person in Charge:           |           |             |        |                     |
|                             |           |             |        |                     |
| Set up new accounting softv | vare.     |             |        | _                   |
| Item To Set Up              |           | Status      | Person | in Charge & Remarks |
|                             |           |             |        |                     |
|                             |           |             |        |                     |
|                             |           |             |        |                     |
|                             |           |             |        |                     |
|                             |           |             |        |                     |
|                             |           |             |        |                     |
|                             |           |             |        |                     |
|                             |           |             |        |                     |
|                             |           |             |        |                     |
|                             |           |             |        |                     |
|                             |           |             |        |                     |
|                             |           |             |        |                     |
|                             |           |             |        |                     |
|                             |           |             |        |                     |
|                             |           |             |        |                     |
|                             |           |             |        |                     |
|                             |           |             |        |                     |
|                             |           |             |        |                     |
|                             |           |             |        |                     |
|                             |           |             |        |                     |
|                             |           |             |        |                     |
|                             |           |             |        |                     |
|                             |           |             |        |                     |

### **Pre-implementation**

| Test accounting software. |  |  |
|---------------------------|--|--|
| Notes & Feedback:         |  |  |
|                           |  |  |
|                           |  |  |
|                           |  |  |
|                           |  |  |
|                           |  |  |
|                           |  |  |
|                           |  |  |
|                           |  |  |
|                           |  |  |
|                           |  |  |
|                           |  |  |
|                           |  |  |
|                           |  |  |
|                           |  |  |
|                           |  |  |
|                           |  |  |
|                           |  |  |

# Implementation & Transition

| Stage Status       |                         |                     |                          |                         |
|--------------------|-------------------------|---------------------|--------------------------|-------------------------|
| O Completed        | O Not Started           | ○ Started           | Stuck     ■              | ○ Stalled               |
| ļ                  | <u>;</u>                |                     |                          | ····                    |
| Person in Charge   |                         | Di                  | ate Started              |                         |
| Target Complete I  | <b>Date</b>             | Da                  | ate Completed            |                         |
|                    |                         |                     |                          |                         |
| Installation       |                         |                     |                          |                         |
|                    |                         |                     |                          |                         |
| Schedule installa  | ation to all devices.   |                     |                          |                         |
| Link to calendar o | or tracker:             |                     |                          |                         |
|                    |                         |                     |                          |                         |
| ☐ Make timely ann  | nouncements to stakeh   | nolders.            |                          |                         |
|                    |                         |                     |                          |                         |
| Training           |                         |                     |                          |                         |
|                    |                         |                     |                          |                         |
| Arrange training   | for employees.          |                     |                          |                         |
| ☐ Contact softv    | ware support team.      |                     |                          |                         |
| ☐ Book training    | schedules in the com    | pany calendar.      |                          |                         |
| ☐ If applicable,   | request employee acc    | cess to the trainin | g hub.                   |                         |
| Make a compan      | y-wide announcement     | or memo about       | the scheduled training ( | dates                   |
| Provide login ac   | cess to all trainees be | fore training start | s.                       |                         |
| Distribute trainir | ng materials to trainee | s a few days befo   | ore training starts.     |                         |
|                    |                         |                     |                          |                         |
| <b>Implementa</b>  | ition                   |                     |                          |                         |
|                    |                         |                     |                          |                         |
| Commence use       | of the new accounting   | g software.<br>     |                          |                         |
| Date commence      | d:                      |                     |                          |                         |
| ☐ Set up employed  | e roles and other appl  | icaition controls ( | e a ladmin access read   | d-only input-only etc.) |

# Monitoring

### Post-training Support

| Stage Status            |             |           |                       |           |
|-------------------------|-------------|-----------|-----------------------|-----------|
| ○ Completed ○ N         | lot Started | ○ Started | ○ Stuck               | ○ Stalled |
| Person in Charge        |             | Da        | ate Started           |           |
| Target Complete Date    |             | Da        | ate Completed         |           |
| Meeting Date:           |             | Meeting   | Presider:             |           |
| Meeting Notes & Discuss | ions        |           |                       |           |
|                         |             |           |                       |           |
|                         |             |           |                       |           |
|                         |             |           |                       |           |
|                         |             |           |                       |           |
|                         |             |           |                       |           |
|                         |             |           |                       |           |
|                         |             |           |                       |           |
|                         |             |           |                       |           |
| Hurdles & Bottlenecks   |             | So        | olutions & Workaround | ds        |
|                         |             |           |                       |           |
|                         |             |           |                       |           |
|                         |             |           |                       |           |
|                         |             |           |                       |           |
|                         |             |           |                       |           |

### **Final Monitoring Steps**

| Check parallel running of new and old software. |                                                                     |  |  |
|-------------------------------------------------|---------------------------------------------------------------------|--|--|
|                                                 | Target end date of parallel running:                                |  |  |
|                                                 | Target retirement date of old software:                             |  |  |
|                                                 | Reach out to software support for current problems and bottlenecks. |  |  |
|                                                 | Review old software's subscription or license before retiring.      |  |  |
|                                                 | Last day of subscription or license:                                |  |  |
|                                                 | Remove payment method to prevent autorenewal.                       |  |  |
|                                                 | Retire old accounting software and uninstall from device.           |  |  |
|                                                 | Date of retirement:                                                 |  |  |

### **Process Documentation**

While this part is optional, documenting the whole process can help you in the future in case you need to switch accounting software.

In the process document, you should have at least the following:

- Scope
- Process flowchart
- Steps and explanations
- Employee involvement
- Expected inputs and outputs